# The **fcolumn** package<sup>\*</sup>

Edgar Olthof edgar <dot> olthof <at> inter <dot> nl <dot> net

Printed November 22, 2021

#### Abstract

In financial reports, text and currency amounts are regularly put in one table, e.g., a year balance or a profit-and-loss overview. This package provides the settings for automatically typesetting and checking such columns, including the sum line (preceded by a rule of the correct width), using the specifier f.

### <span id="page-0-0"></span>1 Introduction

The package fcolumn provides the macros for an extra tabular specifier that makes creating financial tables easy. The column specifier f itself is rather simple; it is the predefined version of a generic column F. The generic version expects four arguments: 1) grouping character of the integer part on output, 2) decimal mark used on output, 3) compact additional information on input/output characteristics, and 4) anything, but primarily used for providing formatting information, see below.

The f-column in the current version of the package is defined for the continental European standard: \newcolumntype{f}{F{.}{,}{3,2}{}}. This means that a number like 12345,67 will be typeset as 12.345,67. People in the Anglo-Saxon world would rather code  $\newcommand{\mbox}{\mbox{2}}{f}{f$ ,  ${3,2}{}$  for the same input, yielding 12,345.67 as output for the number given above. The default value for #3 is 3,2, indicating that grouping of the integer part is by three digits, that a comma is used in the TEX-source to indicate the decimal separator, and that the decimal part consists of two digits. If however, in your country or company grouping is done with a thinspace every four digits, that the separator in the source should be the character p, and there are three digits after the decimal mark—that happens to be a \cdot—, then simply specify \newcolumntype{f}{F{\,}{\cdot}{4p3}{}} in that case. The input could be 123456p78 then, yielding 12 3456·780 as output.

By default two digits are used for the decimal part, so if you really want no decimal digits (in that case of course also skipping the decimal mark) you have to explicitly specify  $x, 0$ . If you want no grouping character, specify  $0, x$ .

<sup>∗</sup>This file has version number v1.4, last revised 2021/11/22.

As the fourth parameter you can insert anything just before the typesetting of an amount in a column takes place. Its purpose is to add additional formatting information, e.g., \color{red} to have the contents of a column coloured red, but it can be misused, so use with care. And it can't do all!

This package requires and loads the array package [\[1\]](#page-23-0). To show where and how the F-column is used, let's look at some typical financial information as shown in Table [1](#page-1-0) and how this is entered in LATEX (Table [2\)](#page-1-1). All the work was done by

<span id="page-1-0"></span>Table 1: Example Table.

| <b>Balance</b> sheet |             |                |             |
|----------------------|-------------|----------------|-------------|
| properties           | 31 dec 2014 | debts          | 31 dec 2014 |
| house                | 200.000,00  | equity capital | 50.000,00   |
| bank account         | $-603,23$   | mortgage       | 150.000,00  |
| savings              | 28.000,00   |                |             |
| cash                 | 145,85      | profit         | 27.542,62   |
|                      | 227.542,62  |                | 227.542,62  |

<span id="page-1-1"></span>Table 2: Verbatim version of Example Table [1.](#page-1-0)

```
\begin{table}[htb]
\caption{Example Table.}
\label{tab:ex1}
\begin{tabular}{@{}lflf@{}}
\multicolumn4c{\bfseries Balance sheet}\\
\toprule
properties & \leeg{31 dec 2014} & debts & \leeg{31 dec 2014}\\
\midrule
house k 200000 k equity capital k 50000 \\
bank account k -603,23 & mortgage k 150000 \\
savings & 28000 \\
cash & 145,85 & profit & 27542,62 \\
\sumline
\bottomrule
\end{tabular}
\end{table}
```
the column specifier "f" (for "finance"). In this case it constructs the \sumline, typesets the numbers, calculates the totals, determines the widths of the sumrules, and checks whether the two columns are in balance; if not, the user is warned via a \PackageWarning. Of course for nice settings the booktabs package [\[2\]](#page-23-1) was used, but that is not the point here.

This package is heavily inspired by the dcolumn package by David Carlisle [\[3\]](#page-23-2), some constructions are more or less copied from that package. Version 1.4 (this version) incorporates the idea of Christian Hoff of providing additional (formatting) information per column. A rather contrived example is given in Table [3,](#page-2-0) combining colour and fonts. How this is entered in LATEX is shown in Table [4.](#page-2-1)

<span id="page-2-0"></span>Table 3: Example Table with column formatting. Balance sheet

| Daiance sneet |             |                |             |
|---------------|-------------|----------------|-------------|
| properties    | 31 dec 2014 | debts          | 31 dec 2014 |
| house         | 200.000,00  | equity capital | 50.000,00   |
| bank account  | $-603,23$   | mortgage       | 150.000,00  |
| savings       | 28.000,00   |                |             |
| cash          | 145,85      | profit         | 27.542,62   |
|               | 227.542,62  |                | 227.542,62  |

The font changing commands like \mathsf and \mathbf act on an argument, hence

<span id="page-2-1"></span>Table 4: Almost verbatim version of Example Table [3.](#page-2-0)

```
\newcolumntype{q}[1]{F{.}{,}{3,2}{#1}}
\begin{table}[htb]
\caption{Example Table with column formatting.}
\label{tab:ex3}
\begin{tabular}{@{}lq{\color{red}\mathsf,\mathbf}lq{\color{green}}@{}}
\multicolumn4c{\bfseries Balance sheet}\\
...
...(same financial contents as in Table 1)
...
\end{tabular}
\end{table}
```
require braces, but these are already provided internally for this purpose. For that reason this type of commands must be given last, without braces (and if you don't specify a font changing command, these extra internal braces are just redundant). The argument to the new columntype may consist of two parts, separated by a comma. In that case, the part to the left of the comma is applied to the data entered by the user and the right part is applied to the result. The example in Table [3](#page-2-0) shows this: the bold font is only used in the \sumline and also the colour is back to the default (black). If you want formatting for the whole column, like green colour as in the last column of Table [3,](#page-2-0) leave out the comma.

Note that changes in font size, e.g., "\huge" in "\huge\color{red}\mathbf" as parameter to column type  $q$  are ignored by  $EFT<sub>F</sub>X$ , since the formatting information is used in math environment, which has its own way of handling this. This isn't bad, as size changes in one column, without overall changes to the table look terrible. If you want something huge, make a \huge table.

This package now also works with longtable [\[4\]](#page-23-3), provided longtable is loaded before fcolumn; it checks for that. For a change, the raw formatting of the multipage table is shown first, in Table [5.](#page-3-0) For more information on how to handle \endhead and related commands, see the documentation of longtable [\[4\]](#page-23-3).

<span id="page-3-0"></span>Table 5: Almost verbatim version of Example Table [6.](#page-3-1)

```
\begin{longtable}[l]{@{}lflf@{}}
\caption{\label{tab:ex6}Table showing compatibility of fcolumn and
 longtable.}\\
\multicolumn4c{\bfseries Balance sheet}\\
\toprule
properties & \leeg{31 dec 2014} & debts & \leeg{31 dec 2014}\\
\midrule
\endfirsthead
\caption[]{\textit{(continued from previous page)\/}}\\
\midrule
properties & \leeg{31 dec 2014} & debts & \leeg{31 dec 2014}\\
\midrule
\endhead
\multicolumn4{r@{}}{\small\textit{(Table continues on next page)\/}}\\
\midrule
\endfoot
\bottomrule
\endlastfoot
...
...(somewhat altered financial contents as in Table 1)
...
\end{longtable}
```
And here is the result (it's ugly, but it had to be this long to demonstrate the page break). Not shown here are the new fcolumn formatting possibilities (like new fonts and/or colours), but it has been checked they do work in combination with longtable.

| <b>Balance</b> sheet                                                                   |                                                                                     |                                |                         |
|----------------------------------------------------------------------------------------|-------------------------------------------------------------------------------------|--------------------------------|-------------------------|
| properties                                                                             | 31 dec 2014                                                                         | debts                          | 31 dec 2014             |
| house<br>bank account<br>savings 1<br>savings 2<br>savings 3<br>savings 4<br>savings 5 | 200.000,00<br>$-603,23$<br>2.000,00<br>2.000,00<br>2.000,00<br>2.000,00<br>2.000,00 | equity capital<br>mortgage     | 50.000,00<br>150.000,00 |
| savings 6<br>savings 7<br>savings 8<br>savings 9                                       | 2.000,00<br>2.000,00<br>2.000,00<br>2.000,00                                        | (Table continues on next page) |                         |

<span id="page-3-1"></span>Table 6: Table showing compatibility of fcolumn and longtable.

Table 6: (continued from previous page)

| properties | 31 dec 2014 | debts  | 31 dec 2014 |
|------------|-------------|--------|-------------|
| savings 10 | 2.000,00    |        |             |
| savings 11 | 2.000,00    |        |             |
| savings 12 | 2.000,00    |        |             |
| savings 13 | 2.000,00    |        |             |
| savings 14 | 2.000,00    |        |             |
| cash       | 145,85      | profit | 27.542,62   |
|            | 227.542,62  |        | 227.542,62  |

### 2 Commands

The user only needs to know six commands or constructions. These six are given here.

F In the tabular the column specifier F can be given with arguments, or the predefined version  $f$ , where the four arguments of F are  $\{\cdot\}, \{\cdot\}, \{\cdot\}, \{3,2\}, \text{ and } \{\cdot\}.$ If you want  $g$  to be your own definition like the curious one given in Section [1,](#page-0-0) then specify  $\newcolumntype{g}{F{\},}{\cdot\{4p3}{}\}$  prior to using g in a tabular.

Entries in an F-column are, from that moment on, treated as numbers unless explicitly escaped by \leeg, see below. The numbers are typeset according to the template the user gives with his/her F-column. The "middle" character of #3 is an important switch: it does more than just setting the input decimal mark. By default the input grouping character is the dot, except when the dot is specified as input decimal mark; in that case the comma is acting as input grouping character. With this convention the continental Europe and Anglo-Saxon part of the world is served. And using input grouping markers is optional anyway.

\sumline The numbers in an F-column are typeset as a financial amount, but the real benefit comes with the \sumline. It does three things:

- 1) It calculates the total of the column so far and the maximum width encountered so far, including the width of the total;
- 2) It generates a rule with width calculated in the first item;
- 3) It checks the columns that are supposed to balance whether or not they actually do. If so, nothing happens. If not, a  $\P$ ackageWarning is given that column i and  $j$  do not balance, where  $i$  and  $j$  are the relevant columns. This is only done if the total number of F-columns is even, e.g., if there are six F-columns, then 1 is checked against 4, 2 against 5, and 3 against 6. If the number of F-columns is odd then anything could be possible in that table and nothing is assumed about structure within the table. This behaviour can be overridden, see below.

By default the vertical separation between the rule and the total is 2 pt, but this can be changed by the optional argument to \sumline. Give, e.g., \sumline[10pt], in case you want this spacing to be 10 pt. And you may even give two options, like in \sumline[10pt][5pt], in which the second option is the extra space below the summary row. In fact that second option is the option to \\ that is implicit in \sumline.

\resetsumline Suppose you want to typeset one tabular with the profit-and-loss of many projects individually. The layout of those tabulars is the same and it were nice if all columns were aligned. This can be done by making it one big tabular with a fresh start for each project. The macro \resetsumline is used for that: it resets all totals and all column widths, see for example Table [7.](#page-5-0) Note that the rules in the first and

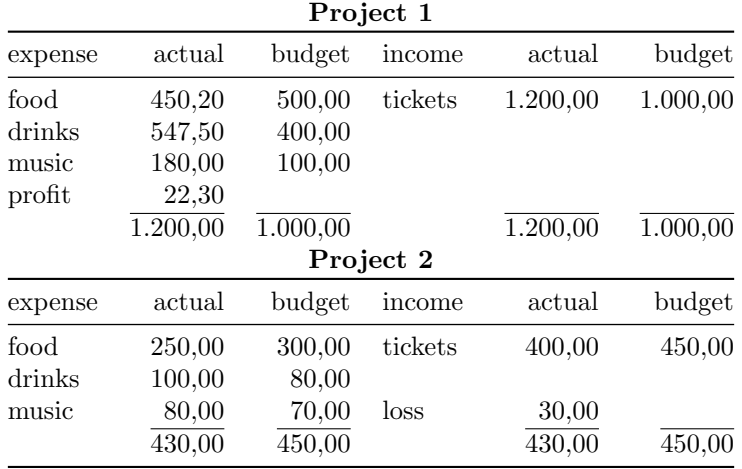

<span id="page-5-0"></span>Table 7: Example: multiple projects.

third F-columns of project 1 cover 1.200,00 whereas in project 2 those rules are narrower since they only cover 430,00; still the columns are aligned. The verbatim way of setting up Table [7](#page-5-0) is given in Table [8.](#page-6-0)

- \leeg If an F-column should be empty then simply leave it empty. If however it should not be empty but the entry should be treated as text—even if it is a number—, this can be done with \leeg. It expects an argument and this argument is typeset in the column. The common case is where p.m. (pro memoria) is entered. In contrast to v1.1.2 of this package, now even an empty F-column followed by  $\setminus \setminus$  is allowed.
- \checkfcolumns The automatic column balance check can also be done manually. If F-columns 1 and 4 should balance and you want them to be checked, then simply say \checkfcolumns14. With more than nine F-columns you may be forced to say something like \checkfcolumns{10}{12}. If \checkfcolumns is used, the automatic check is disabled. Multiple \checkfcolumnss are supported; if F-columns 1, 2, and 3 should balance, you specify \checkfcolumns12 and \checkfcolumns23. There is no explicit command to disable all checking, but \checkfcolumns11 obviously also serves that purpose.

<span id="page-6-0"></span>Table 8: Verbatim version of Table [7.](#page-5-0)

```
\begin{table}[htb]
\caption{Example: multiple projects.}
\label{tab:ex3}
\begin{tabular}{@{}lfflff@{}}
\multicolumn6c{\bfseries Project~1}\\
\toprule
expense & \leeg{actual} & \leeg{budget} &
income & \leeg{actual} & \leeg{budget} \\
\midrule
food & 450,2 & 500 & tickets & 1200 & 1000 \\
drinks \& 547,5 \& 400 \quad \iotamusic & 180 & 100 \\
profit \& 22,3 \\
\sumline
\resetsumline
\multicolumn6c{\bfseries Project~2}\\
\toprule
expense & \leeg{actual} & \leeg{budget} &
income & \leeg{actual} & \leeg{budget} \\
\midrule
food & 250 & 300 & tickets & 400 & 450 \\
drinks k = 100 k = 80 \\
music & 80 & 70 & loss & 30 \\
\sumline
\bottomrule
\end{tabular}
\end{table}
```
\ifstrict@ccounting In the rare occasion that a negative number occurs in a financial table, the sign of that number can be an explicit minus sign (−) or the number is coloured red, or it is typeset between parentheses, and there may be even other ways. By default (for aesthetic reasons) fcolumn typesets it with a minus sign, but strict accounting prescibes that the number should be put between parentheses. The latter can be accomplished by setting \strict@ccountingtrue. But since this contains a non-letter, it is also possible to invoke fcolumn with the option strict, i.e., \usepackage[strict]{fcolumn}, which sets this flag.

### 3 The macros

Here follows the actual code.

#### 3.1 Option

option strict There is one option. If set, strict accounting rules are used in display.

```
1 \newif\ifstrict@ccounting \strict@ccountingfalse
```

```
2 \DeclareOption{strict}{\strict@ccountingtrue}
```
3 \ProcessOptions

### 3.2 Definitions

column F column f The column specifier F is the generic one, and f is the default (continental European) one for easy use. Note that the definition of the column type f does not use private macros (no @), so overriding its definition is easy for a user.

```
4 \newcolumntype{F}[4]{>{\b@fi{#1}{#2}{#3}{#4}}r<{\e@fi}}
5 \newcolumntype{f}{F{.}{,}{3,2}{}}
```
\FCsc@l Two  $\langle count \rangle$  are defined, that both start at zero: the  $\langle count \rangle$  \FCsc@l, that keeps \FCtc@l track at which F-column the tabular is working on and the  $\langle count \rangle$  \FCtc@l, that records the number of F-columns that were encountered so far. Later in the package the code can be found for generating a new  $\langle count \rangle$  and a new  $\langle dimen \rangle$ if the number of requested F-columns is larger than currently available. This is of course the case when an F-column is used for the first time.

6 \newcount\FCsc@l \FCsc@l=0 \newcount\FCtc@l \FCtc@l=0

- \geldm@cro The macro \geldm@cro takes a number and by default interprets this as an amount expressed in cents (dollar cents, euro cents, centen, Pfennige, centimes, kopecks, groszy) and typesets it as the amount in entire currency units (dollars, euros, guldens, Marke, francs, rubles, złoty) with comma as decimal separator and the dot as grouping character (thousand separator if the first part of #1 is 3). As explained, this can be changed. It uses two private booleans: \withs@p and \strict@ccounting. The latter is used to typeset negative numbers between parentheses. By default it doesn't do this: a minus sign is used.
	- 7 \newif\ifwiths@p

Actually \geldm@cro is only a wrapper around \g@ldm@cro.

8 \def\geldm@cro#1#2{\withs@pfalse 9 \afterassignment\g@ldm@cro\count@#1\relax{#2}}

\g@ldm@cro After setting the environment for formatting, this macro starts by looking at the sign of #2: if it is negative, it prints the correct indicator (a parenthesis or a minus sign), assigns the absolute value of #2 to \count2 and goes on. Note that \geldm@cro and therefore \g@ldm@cro are always used within \$s, so it is really a minus sign that is printed, not a hyphen. All calculations are done with \count0,  $\count1$ , etc. i.e., without F-column-specific  $\langle count \rangle$ s because it is all done locally. Leaving the tabular environment will restore their values. This is also true for the effect of \FCform@t, so that formatting information is local to this column. The reason for inserting the opening brace between **\FCform@t** and **\ifnum** (and the accompanying closing brace after  $\f{i}$  is to facilitate the possible use of  $\mathcal{I}$ or any other font changing command as the last item in \FCform@t.

```
10 \def\g@ldm@cro#1\relax#2{\FCform@t{\ifnum#2<0 \ifstrict@ccounting (\else
11 -\iota \count2=-\#2 \elsch \count2=\#212 \fi
```
Calculate the entire currency units: this is the result of  $x/a$  as integer division, with  $a = 10^n$  and n the part of #1 after the separator (if any). Here the first character of #1 is discarded, so the separator in #1 is not strict: you could also specify 3.2 instead of 3,2 (or even 3p2).

```
13 \count4=\ifx\relax#1\relax 2 \else \@gobble#1\relax\fi
14 \count3=0
15 \loop\ifnum\count3<\count4
```

```
16 \divide\count2 by 10 \advance\count3 by \@ne
```
17 \repeat

Note that \count3 now equals \count4: this going up-and-down will be used more often, it saves several assignments. The value in \count2 is then output by \g@ldens using the separation given (and stored in \count@).

18 \g@ldens{\the\count@}%

If there is a decimal part. . .

19 \ifnum\count3>0\decim@lmark

Next the decimal part is dealt with. Now  $x \mod a$  is calculated in the usual way:  $x - (x/a) * a$  with integer division. The minus sign necessary for this calculation is introduced in the next line by changing the comparison from  $\leq$  to  $\geq$ .

```
20 \ifnum#2>0 \count2=-#2\else\count2=#2 \fi
```
- 21 \loop\ifnum\count3>0
- 22 \divide\count2 by 10 \advance\count3 by \m@ne
- 23 \repeat

The value of \count3 is now 0, so counting up again.

```
24 \loop\ifnum\count3<\count4
```

```
25 \multiply\count2 by 10 \advance\count3 by \@ne
```

```
26 \repeat
```

```
27 \ifnum#2>0 \advance\count2 by #2
```

```
28 \else \advance\count2 by -#2
```

```
29 \fi
```

```
30 \zerop@d{\number\count3}{\number\count2}%
```
 $31$  \fi

If the negative number is indicated by putting it between parentheses, then the closing parenthesis should stick out of the column, otherwise the alignment of this entry in the column is wrong. This is done by an \rlap and therefore does not influence the column width. For the last column this means that this parenthesis may even stick out of the table. I don't like this, therefore I chose to put \strict@ccountingfalse. Change if you like, by setting the option strict.

If overflow was detected, an exclamation mark is output to the right of the value that caused this. This of course ruins the appearance of the table, but in this case that serves a clear goal: there's something wrong and you should know.

```
32 \ifx\FCs@gn\m@ne \ifnum#2<0 \ifstrict@ccounting
33 \rlap{)~!}\else\rlap{~!}\fi\else\ifstrict@ccounting
34 \rlap{\phantom{)}~!}\else\rlap{~!}\fi\fi
35 \else \ifnum#2<0 \ifstrict@ccounting\rlap{)}\fi\fi
36 \fi}}
```

```
\g@ldens Here the whole currency units are dealt with. The macro \g@ldens is used recur-
           sively, therefore the double braces; this allows to use \count0 locally. This also
           implies that tail recursion is not possible here, but that is not very important,
           as the largest number (which is 2^{31} - 1) will only cause a threefold recursion us-
           ing the default 3,2 (ninefold when using 1,0, but who does that?). The largest
           amount this package can deal with is therefore 2.147.483.647 (using 3,0). For
           most people this is probably more than enough if the currency is euros or dollars.
           And otherwise make clear that you use a currency unit of k \in \mathbb{C} (or even M \in \mathbb{C} for the
           very rich). The author is thinking of ways to use two counters for each number.
           The maximum then becomes 2^{63} - 1. Even expressed in cents this would lead
           to a maximum of slightly more than 92.2 \text{ P}\epsilon; about 100 times the current world
           economy [5]. Yet another method is to use Heiko Oberdiek's package bigintcalc:
           then only memory restrictions apply. This, however, requires a major rewrite of
           fcolumn. For now, version 1.4 sticks to the moderate amounts.
```
There is no straightforward interpretation of #1 being zero or negative, therefore this is used as an indicator that no grouping character should be used.

```
37 \def\g@ldens#1{{\count3=\count2 \count0=#1
```
First divide by  $10^n$ , where *n* is #1.

```
38 \ifnum\count0<1 \count0=3 \fi
```

```
39 \loop \ifnum\count0>0 \divide\count2 by 10 \advance\count0 by \m@ne
40 \repeat
```
Here is the recursive part,

41 \ifnum\count2>0 \g@ldens{#1}\fi

and then reconstruct the rest of the number.

42 \count0=#1

```
43 \ifnum\count0<1 \count0=3 \fi
```

```
44 \loop \ifnum\count0>0 \multiply\count2 by 10 \advance\count0 by \m@ne
```

```
45 \repeat
```

```
46 \count2=-\count2
```

```
47 \advance\count2 by \count3 \du@zendprint{#1}}}
```

```
\du@zendprint The macro \du@zendprint takes care for correctly printing the separator and
               possible trailing zeros. The former, however, is only done if #1 is larger than zero.
```

```
48 \def\du@zendprint#1{\ifwiths@p\ifnum#1>0 \sep@rator\fi
49 \zerop@d{#1}{\number\count2}%
50 \else\zerop@d1{\number\count2}\fi\global\withs@ptrue}
```

```
\zerop@d The macro \zerop@d uses at least #1 digits for printing the number #2, padding
          with zeros when necessary. Note: #1 being zero or negative is a flag that it should
```
be interpreted as 3. A bit ugly, but it works, since the related code knows about this.

It is done within an extra pair of braces, so that \count0 and \count1 can be used without disturbing their values in other macros.

51 \def\zerop@d#1#2{{\count0=1 \count1=#2

First determine the number of digits of #2 (expressed in the decimal system). This number is in \count0 and is at least 1.

52\loop\divide\count1 by 10\ifnum\count1>0\advance\count0 by\@ne 53 \repeat

If  $#1$  is positive, the number of zeros to be padded is  $max(0, #1 - \count0)$  (the second argument can be negative), so a simple loop suffices. If it is zero or negative, this is a signal that it should be interpreted as 3 (and no separator will be output).

- 54 \ifnum#1>0
- 55 \loop \ifnum\count0<#1\relax 0\advance\count0 by \@ne
- 56 \repeat
- 57 \else
- 58 \advance\count0 by -3
- 59 \loop \ifnum\count0<0 0\advance\count0 by \@ne
- 60 \repeat
- 61 \fi\number#2}}
- \zetg@ld This macro takes care for several things: it increases the subtotal for a given Fcolumn, it checks whether or not that subtotal has overflown, it records the largest width of the entries in that column and it typesets #1 via \geldm@cro.

62 \def\zetg@ld#1#2{\count0=#2\relax \let\FCs@gn=\@ne

First it checks whether there is a risk of overflow in this step. If A and B are two T<sub>EX</sub>-registers and  $B$  is to be added to  $A$ , overflow will not occur if one is (or both are) zero or if  $A$  and  $B$  have different signs. Otherwise, be careful. Note that  $T_{\text{F}}X$ does not check for overflow when performing an \advance (done in section 1238 of Ref. [\[6\]](#page-23-5)), in contrast to \multiply, see section 105.

```
63 \ifnum\count0<0
64 \ifnum\csname FCtot@\romannumeral\FCsc@l\endcsname<0
65 \let\FCs@gn=\m@ne
66 \setminusfi
67\Upsiloni
68 \ifnum\count0>0
69 \ifnum\csname FCtot@\romannumeral\FCsc@l\endcsname>0
70 \let\FCs@gn=\m@ne
71 \overline{\ } \sqrt{f}i72 \fi
73 \global\advance\csname FCtot@\romannumeral\FCsc@l\endcsname by \count0
74 \ifx\FCs@gn\m@ne
```
They had the same sign: risk of overflow. Record the sign of \count0 (and of the original total of this column; they were the same) in \FCs@gn. Table [9](#page-11-0) shows what can go wrong if the numbers are too large: in the left F-column the sumline is incorrect and the number that caused the overflow is indicated by an

<span id="page-11-0"></span>Table 9: Examples on overflow. Projects

| <b>TIQECP</b> |                            |                            |                 |
|---------------|----------------------------|----------------------------|-----------------|
| income        | 31 dec 2014                | 31 dec 2015                | 31 dec 2016     |
| item 1        | 20.000.000,00              | 20.000.000,00              | 20.000.000,00   |
| item 2        | $10.000.000,00$ !          | $2.000.000,00$ !           | $-2.000.000,00$ |
| item 3        | 5.000.000,00               | $-2.000.000,00$ !          | 2.000.000,00    |
|               | $-7.\overline{949.672.96}$ | $20.000.\overline{000,00}$ | 20.000.000,00   |

exclamation mark. In the middle F-column, overflow occurs twice and because this is once positive, once negative here, cancellation of errors occurs and the sumline is correct in the end. Nevertheless, it is advised to swap the two items that caused the overflow, as shown in the right F-column.

Since the absolute value of  $\FCs@gn$  is unity, no overflow will occur in the multiplication step below.

- 75 \ifnum\count0>0 \let\FCs@gn\@ne \fi
- 76 \count0=\csname FCtot@\romannumeral\FCsc@l\endcsname
- 77 \multiply\count0 by \FCs@gn
- 78 \ifnum\count0<0
- 79 \let\FCs@gn=\m@ne
- 80 \PackageError{fcolumn}{Register overflow}{Overflow occurred
- 81 in fcolumn \number\FCsc@l. You can press <enter> now and I'll
- 82 proceed,\MessageBreak but check your table. The offending entry is
- 83 indicated with an exclamation\MessageBreak mark in the output.}%
- 84 \else\let\FCs@gn=\@ne
- $85$  \fi

 $86$  \fi

The value of **\FCs@gn** is used in **\geldm@cro** below.

```
87 \setbox0=\hbox{$\geldm@cro{#1}{#2}$}%
```
- 88 \ifdim\wd0>\csname FCwd@\romannumeral\FCsc@l\endcsname
- 89 \global\csname FCwd@\romannumeral\FCsc@l\endcsname=\wd0

The  $\langle count \rangle$ s **\FC@l** and **\FC@r** capture the part to the left and to the right of the decimal mark, respectively.

```
91 \newcount\FC@l \newcount\FC@r
```
Some auxiliary definitions for capturing compacted information.

```
92\def\setucc@de#1#2\relax{\uccode'\~='#1 }
```

```
93 \def\assignform@t#1,#2,#3\assignform@t{\def\FCform@t{#1}%
```

```
94 \def\FCform@tt{#2}\ifx\FCform@tt\@empty \def\FCform@tt{#1}\fi}
```
\b@fi The macro \b@fi provides the beginning of the financial column. It will be inserted in the column to capture the number entered by the user. The separator and decimal mark are within a math environment, so you can indeed specify  $\setminus$ , instead of \thinspace, but there is an extra brace around, so it doesn't affect the spacing between the digits (trick copied from dcolumn, Ref. [\[3\]](#page-23-2)).

<sup>90</sup> \fi\unhbox0}

#### 95 \def\b@fi#1#2#3#4{%

An intermediate macro \sep@xt to extract the first character of #1, which in most cases will be the only character.

```
96 \def\sep@xt##1##2\end{\def\sep@rator{{##1}}}%
97 \sep@xt#1\end\def\decim@lmark{{#2}}%
98 \def\sp@l{#3}\assignform@t#4,,\assignform@t\global\advance\FCsc@l by
99 \@ne \global\FC@l=0 \global\FC@r=1
```
The value specified by the user is then captured by \FC@l and this is done in a special way:  $\FC@1$  is assigned globally within  $\boxtimes 0$ . Why? To use it as scribbling paper to examine what the user entered, without dumping it into the horizontal list.

There are four parts to an F-column entry, all parts optional, making 16 com-binations. The sequence is (in the Backus–Naur notation of Ref. [\[7\]](#page-23-6)):  $\langle sign \rangle$  $\langle$  hinteger constant $\rangle$   $\langle$  decimal mark $\rangle$   $\langle$  integer constant $\rangle$ . Here  $\langle$  sign $\rangle$  is a plus or minus character with category code 12,  $\langle$  integer constant $\rangle$  is a sequence of zero or more (decimal)  $\langle$  digit $\rangle$ s, and  $\langle$  decimal mark $\rangle$  is the middel part of #3, i.e., the comma in 3,2 or the period in 3.2. If the  $\langle$  decimal mark $\rangle$  is absent with no space characters between the two  $\langle$  integer constant $\rangle$  terms, these merge, making four redundant entries. One of the combinations is  $\langle \text{empty} \rangle$ , a sequence of exactly zero non-space tokens: this is the only combination that doesn't put anything in an F-column—and was the most difficult part to handle.

The minus sign must be captured separately, because in an entry like  $-0.07$ the 7 cents are negative, but this cannot be seen from the part to the left of the decimal mark, since −0 is 0 in TEX (in fact in most computer languages, but not in MIX [\[8\]](#page-23-7)), so \ifnum-0<0 yields false. \FCs@gn is a general purpose flag. Its first use is to capture the sign.

100 \let\FCs@gn=\@ne\relax \setbox0\hbox\bgroup\$%

Do the scan inside a box and inside math mode. Start with defining all characters that may appear as the first one in an F-column as active.

```
101 \uccode'\~='0\relax \uppercase{\def~}{\restorem@thcodes \global\FC@l=0}
102\uccode'\~='1\relax \uppercase{\def~}{\restorem@thcodes \global\FC@l=1}
103\uccode'\~='2\relax \uppercase{\def~}{\restorem@thcodes \global\FC@l=2}
104 \uccode'\~='3\relax \uppercase{\def~}{\restorem@thcodes \global\FC@l=3}
105\uccode'\~='4\relax \uppercase{\def~}{\restorem@thcodes \global\FC@l=4}
106\uccode'\~='5\relax\uppercase{\def~}{\restorem@thcodes\global\FC@l=5}
107\uccode'\~='6\relax \uppercase{\def~}{\restorem@thcodes \global\FC@l=6}
108 \uccode'\~='7\relax \uppercase{\def~}{\restorem@thcodes \global\FC@l=7}
109 \uccode'\~='8\relax \uppercase{\def~}{\restorem@thcodes \global\FC@l=8}
110 \uccode'\~='9\relax \uppercase{\def~}{\restorem@thcodes \global\FC@l=9}
```
For the input decimal mark something extra is needed: if it is the first character in an F-column (like in ,07), it should also restore the \mathcodes of the digits. Checking whether or not it is the first is easy, since in that case the \mathcodes of the decimal digits is still "8000. The assignment to \FC@r starts with 1, so that appended digits get captured correctly, even if they start with 0. Postprocessing of  $\FCor}$  is done in  $\ee$ i. The input decimal mark switches itself off as active character, so at most one input decimal separator is allowed (N.B.: this makes sense).

```
111 \def\deactdecm@rk##1##2\relax{\mathcode'##1=0 }%
```
112 \afterassignment\setucc@de\count@#3\relax

113 \uppercase{\def~}{\ifnum\mathcode'\0=\mathcode'- \restorem@thcodes\fi

114 \afterassignment\deactdecm@rk\count@#3\relax \global\FC@r=1}%

The input grouping character effectively expands to "nothing, i.e., ignore" in a complicated way: it ignores the character and resumes scanning the number. The test prior to that action is needed if the grouping character is the first character encountered in the F-column. Which part to continue with depends on whether or not an input decimal mark was encountered; that can be checked by looking at its \mathcode.

The input grouping character is the dot ., except when that character was already chosen as input decimal mark. In that case, the grouping character will be the comma. This is easy to check because the  $\ucco$ de of ' $\'$  is still preserved.

```
115 \def\d@cm##1##2{\count@=\mathcode'##1 }
```

```
116 \ifnum\uccode'\"='. \uccode'\"=',\relax\else \uccode'\"='.\relax\fi
117 \uppercase{\def~}{\ifnum\mathcode'\0=\mathcode'- \restorem@thcodes\fi
118 \afterassignment\d@cm\count@#3\relax
```
The \expandafter below is necessary because the global assignment should act after the \fi.

```
119 \ifnum\count@=\mathcode'- \expandafter\global\FC@l=\the\FC@l
120 \else \expandafter\global\FC@r=\the\FC@r\fi}%
```
The signs are relatively simple: record the sign, restore \mathcodes if needed (it should be: a minus sign between digits screws up everything), and start scanning the number.

```
121 \uccode'\"='+\relax
122 \uppercase{\def~}{\ifnum\mathcode'\0=\mathcode'-
123 \restorem@thcodes\fi\global\FC@l=0}%
124 \uccode'\"='-\relax
125 \uppercase{\def~}{\ifnum\mathcode'\0=\mathcode'-
```
126 \restorem@thcodes\fi\global\let\FCs@gn\m@ne \global\FC@l=0}%

Now actually activate all these codes. The first is simple, but after that, one can't say "8000 anymore because 0 acts as active. But copying \mathcodes still works.

127 \mathcode'-="8000 \mathcode'+=\mathcode'- \mathcode'.=\mathcode'-

These three remain active until the  $\$ in \e $\$ fi is encountered. The following ones will, except in the  $\langle \text{empty} \rangle$  case, have their activeness turned off at some time.

```
128 \def\actdecm@rk##1##2\relax{\ifx##1.\relax \mathcode',=\mathcode'-
```

```
129 \else \mathcode'##1=\mathcode'- \fi}%
```
130 \afterassignment\actdecm@rk\count@#3\relax

131 \mathcode'\0=\mathcode'- \mathcode'\1=\mathcode'-

```
132 \mathcode'\2=\mathcode'- \mathcode'\3=\mathcode'-
```

```
133 \mathcode'\4=\mathcode'- \mathcode'\5=\mathcode'-
134 \mathcode'\6=\mathcode'- \mathcode'\7=\mathcode'-
```

```
135 \mathcode'\8=\mathcode'- \mathcode'\9=\mathcode'- }
```
\e@fi If the digits are still active then either nothing was entered or only characters that did not deactivate the digits were entered. In either case the output should be  $\langle \text{empty} \rangle$ . To flag this outside the group that started with the opening \$ of \b@fi, \FC@r is set globally to a negative value. This doesn't harm, because it didn't contain relevant information anyway. Outside the group, the sign of \FC@r can then be tested. This is a slight misuse of this \count, but now it's documented. In effect,  $\FCor}$  can only be -1, 1, or at least 10, so the comparison  $\ifmmode\text{ifnum}\cdot\text{FCor}^2\big)$ does not miss 0.

```
136 \def\e@fi{\ifnum\mathcode'\0=\mathcode'- \global\FC@r=\m@ne\fi$\egroup
137 \ifnum\FC@r>0
```
If there was no decimal mark or if there was a decimal mark but no decimal part, \FC@r will still be 1, which doesn't parse well with \secd@xt, so a zero is appended, i.e., yielding 10.

138 \ifnum\FC@r=1 \FC@r=10 \fi

Next is a loop for bringing the decimal part in the correct way to the integer part. The loop is performed the number of decimal digits to be printed (the 2 in 3,2 of the default setting). This also means that if you provided more decimal digits than this, the excess digit(s) will not be handled and a **\PackageWarning** will be given, showing these excess digits. This is truncation, not rounding! There is one situation in which this code doesn't catch all: when exactly one extra zero was provided. And in that case truncation is a no-op.

139 \def\i@ts##1##2{\count0=##2}

```
140 \afterassignment\i@ts\count@\sp@l
```
- 141 \loop\ifnum\count0>0 \multiply\FC@l by 10
- 142 \expandafter\secd@xt\number\FC@r\end \advance\count0 by \m@ne
- 143 \repeat
- 144 \ifnum\FC@r>10
- 145 \def\tw@l##1##2\relax{##2}
- 146 \PackageWarning{fcolumn}{Excess digit\ifnum\FC@r>100 s\fi\space
- 147 ''\expandafter\tw@l\number\FC@r\relax'' in decimal part
- 148 \MessageBreak ignored near or}

 $149$  \fi

Don't forget to correct for the sign (once this is done,  $\FCs@gn$  is free again and can and will be used for other purposes). Then output the result.

```
150 \ifx\FCs@gn\m@ne\relax \FC@l=-\FC@l \fi
151 \zetg@ld{\sp@l}{\FC@l}%
152 \fi}
```
\secd@xt The second digit from the left is needed from a string of characters representing a decimal number. The macro \secd@xt extracts that digit, provided that the number has at least two digits, but that is guaranteed by \e@fi. That second digit is then added to  $\FCO1$ . A new number is assigned to  $\FCOr$ , that consists of the digits of #1#3. If #3 was empty, 10 is assigned. In this way \FC@r is prepared for insertion in the next invocation of \secd@xt. In iterating: 1234 yields 134, yields 14, yields 10, stays 10, etc.

153 \def\secd@xt#1#2#3\end{\advance\FC@l by #2

154 \FC@r=#1#3 \ifnum\FC@r=1 \FC@r=10 \fi}

\restorem@thcodes As shown above, once the first digit, or sign, or decimal separator, or grouping character is scanned, the decimal digits should loose their activeness. That is done here in a rather blunt way, since the actual \mathcode is not important—as long as it is not "8000—because the digits are not used for typesetting (and even if they were; it's inside \box0, whose contents will be discarded). When the \$ in \e@fi is encountered, the digits get back their original \mathcodes so that the actual typesetting in \zetg@ld is correct again.

> 155 \def\restorem@thcodes{\mathcode'\0=0 \mathcode'\1=0 156 \mathcode'\2=0 \mathcode'\3=0 \mathcode'\4=0 \mathcode'\5=0 157 \mathcode'\6=0 \mathcode'\7=0 \mathcode'\8=0 \mathcode'\9=0 }

#### 3.3 Adaptations to existing macros

\@array The definition of \@array had to be extended slightly because it should also include \@mksumline (acting on the same #2 as \@mkpream gets). This change is transparant: it only adds functionality and if you don't use that, you won't notice the difference. It starts by just copying the original definition from v2.4k of the array package [\[1\]](#page-23-0).

```
158 \def\@array[#1]#2{%
159 \@tempdima \ht \strutbox
160 \advance \@tempdima by\extrarowheight
161 \setbox \@arstrutbox \hbox{\vrule
162 \@height \arraystretch \@tempdima
163 \@depth \arraystretch \dp \strutbox
164 \@width \z@}%
```
Here comes the first change: after each  $\setminus \$  (or  $\setminus$  cr for that matter) the  $\langle count \rangle$ \FCsc@l should be reset. This is easiest done with \everycr, but \everycr is put to {} by \ialign, so that definition should change. The resetting should be done globally.

```
165 \def\ialign{\everycr{\noalign{\global\FCsc@l=0 }}%
166 \tabskip\z@skip\halign}
```
Then the definition is picked up again.

```
167 \begingroup
```

```
168 \@mkpream{#2}%
```

```
169 \xdef\@preamble{\noexpand \ialign \@halignto
```

```
170 \bgroup\@arstrut\@preamble\tabskip\z@\cr}%
```

```
171 \endgroup
```
The combination \endgroup followed by \begingroup seems redundant, but that is not the case: the \endgroup restores everything that was not \global. With the following \begingroup it is ensured that \@mksumline experiences the same settings as \@mkpream did.

```
172 \begingroup
```

```
173 \@mksumline{#2}%
```

```
174 \endgroup
```
As a side product of **\@mksumline** also the  $\langle count \rangle$ s for the totals and  $\langle dimen \rangle$ s for the widths of the colums are created. The columns should start fresh, i.e., totals are 0 and widths are 0 pt.

175 \res@tsumline

From here on it is just the old definition of array.sty.

```
176 \@arrayleft
177 \if #1t\vtop \else \if#1b\vbox \else \vcenter \fi \fi
178 \bgroup
179 \let \@sharp ##\let \protect \relax
180 \lineskip \z@
181 \baselineskip \z@
182 \m@th
183 \let\\\@arraycr \let\tabularnewline\\\let\par\@empty \@preamble}
Because \@array was changed here and it is this version that should be used,
```
\@@array should be \let equal to \@array again.

```
184 \let\@@array=\@array
```
Much of the techniques here are repeated in **\LT@array**.

#### 3.4 The sumline, close to a postamble

\@mksumline The construction of the sumline is much easier than that of the preamble for several reasons. It may be safely assumed that the preamble specifier is grammatically correct because it has already been screened by **\@mkpream**. Furthermore, most entries will simply add nothing to \s@ml@ne, e.g.,  $\mathcal{Q}$ , !, and | can be fully ignored. Ampersands are only inserted by  $c, 1, r, p, m$ , and  $b$ . So a specifier like  $\mathcal{C}\{\text{lift}\{\theta\}$ will yield the sumline  $\&\a\&\a\.\$ , (where  $\a$  is a macro that prints the desired result of the column, see below). Had the specifier been  $1|f||\mathcal{Q}\{-\}1|f$ , then the same sumline must be constructed: all difficulties are already picked up and solved in the creation of the preamble.

> In reality the sumline must be constructed from the expanded form of the specifier, so  $\ell_{\text{full}}$  will expand as  $\ell_{\boldsymbol{\delta}}(\delta_{\boldsymbol{\delta}}, \delta_{\boldsymbol{\delta}})$ .  $\{3, 2\}$ {}r<{\e@fi}@{}. The rules for constructing the sumline are now very simple:

- add an ampersand when c, 1,  $r$ ,  $p$ ,  $m$ , or b is found, unless it is the first one (this is the same as in the preamble);
- add a  $\alpha$  when  $\{\eeffi\}$  is found;
- ignore everything else;
- close with a  $\setminus$ .

(In reality also the column check is inserted just before the  $\setminus \$ , see  $\mathcal{Q}$  aut@check.) To discriminate, a special version of \@testpach could be written, but that is not necessary: \@testpach can do all the work, although much of it will be discarded. Here speed is sacrificed for space and this can be afforded because the creation of the sumline is done only once per \tabular or \longtable.

The start is copied from **\@mkpream.** 

185 \def\@mksumline#1{\gdef\s@ml@ne{}\@lastchclass 4 \@firstamptrue

At first the column number is reset and the actual code for what was called \a above is made inactive.

186 \global\FCsc@l=0

```
187 \let\prr@sult=\relax
```
Then **\@mkpream** is picked up again.

```
188 \@temptokena{#1}\@tempswatrue
```

```
189 \@whilesw\if@tempswa\fi{\@tempswafalse\the\NC@list}%
```
190 \count0\m@ne\let\the@toks\relax\prepnext@tok

Next is the loop over all tokens in the expanded form of the specifier. The change with respect to **\@mkpream** is that the body of the loop is now only dealing with F-classes 0, 2, and 10. What to do in those cases is of course different from what to do when constructing the preamble, so special definitions are created, see below.

```
191 \expandafter \@tfor \expandafter \@nextchar
192 \expandafter :\expandafter =\the\@temptokena \do
193 {\@testpach
194 \ifcase \@chclass \@classfz \or \or \@classfii \or \or \or \or \or
195 \or \or \@classfx \fi\@lastchclass\@chclass}%
```
And the macro is finished by applying the  $\lambda$ ut@check and appending the  $\lambda$ to the sumline. Note that the \aut@check is performed in the last column, but since it does not put anything in the horizontal list—it only writes to screen and transcript file—, this is harmless.

```
196 \xdef\s@ml@ne{\s@ml@ne\noexpand\aut@check\noexpand\\}}
```
- \@addtosumline Macro \@addtosumline, as its name already suggests, adds something to the sumline, like its counterpart **\@addtopreamble** did to the preamble. 197 \def\@addtosumline#1{\xdef\s@ml@ne{\s@ml@ne #1}}
	- \@classfx Class f10 for the sumline creation is a stripped down version of \@classx: add an ampersand unless it is the first. It deals with the specifiers b, m, p, c, l, and r. 198 \def\@classfx{\if@firstamp \@firstampfalse \else \@addtosumline &\fi}
	- $\lambda$  classfz Class f0 is applicable for specifiers c, 1, and r, and if the arguments of p, m, or b are given. The latter three cases, with  $\Diamond$  chnum is 0, 1, or 2 should be ignored and the first three cases are now similar to class f10.

199 \def\@classfz{\ifnum\@chnum<\thr@@ \@classfx\fi}

\@classfii Here comes the nice and nasty part. Class f2 is applicable if a < is specified. This is tested by checking \@lastchclass, which should be equal to 8. Then it is checked that the argument to  $\leq$  is indeed  $\eeff$ . This check is rather clumsy but this was the first way, after many attempts, that worked. It is necessary because the usage of  $\leq$  is not restricted to **\e**@fi: the user may have specified other L<sup>AT</sup>EX-code using <.

```
200 \def\@classfii{\ifnum\@lastchclass=8
201 \edef\t@stm{\expandafter\string\@nextchar}
202 \edef\t@stn{\string\e@fi}
203 \ifx\t@stm\t@stn
```
If both tests yield true, i.e., we encountered a  $\{\e{efi}\$  where we expect one to find, then add the macro to typeset everything.

#### 204 \@addtosumline{\prr@sult}

But we're not done yet: in the following lines of code the appropriate  $\langle count \rangle$ s and  $\langle dimen \rangle$ s are created, if necessary. Note that **\FCsc@l** was set to 0 in the beginning of \@mksumline, so it is well-defined when \@classfii is used.

```
205 \global\advance\FCsc@l by \@ne
206 \ifnum\FCsc@l>\FCtc@l
```
Apparently the number of requested columns is larger than the currently available number of relevant  $\langle count \rangle$ s and  $\langle dimen \rangle$ s, so new ones should be created. What is checked here is merely the existence of \FCtot@<some romannumeral>. If it already exists—although it may not even be a  $\langle count \rangle$ ; that cannot be checked it is not created by fcolumn and an error is given. In case it is a  $\langle count \rangle$  you're just lucky, and you could ignore that error, although any change to this  $\langle count \rangle$ is global anyway, so things will be overwritten. In the case it is not a  $\langle count \rangle$ , things will go haywire and you'll soon find out. The remedy then is to rename your  $\langle count \rangle$  prior to follumn to avoid this name clash.

```
207 \expandafter\ifx\csname FCtot@\romannumeral\FCsc@l\endcsname\relax
208 \expandafter\newcount\csname FCtot@\romannumeral\FCsc@l\endcsname
209 \else
210 \PackageError{fcolumn}{Name clash for <count>}{\expandafter\csname
211 FCtot@\romannumeral\FCsc@l\endcsname is already defined and it may
212 not even be a <count>. If you're\MessageBreak sure it is a <count>,
213 you can press <enter> now and I'll proceed, but things\MessageBreak
214 will get overwritten.}%
215 \fi
```
And the same is applicable for the  $\langle dimen \rangle$ : in case of a name clash you have to rename your  $\langle dimen \rangle$  prior to fcolumn.

```
216 \expandafter\ifx\csname FCwd@\romannumeral\FCsc@l\endcsname\relax
217 \expandafter\newdimen\csname FCwd@\romannumeral\FCsc@l\endcsname
```
If the creation was successful, the  $\langle count \rangle$  \FCtc@l should be increased.

```
218 \global\FCtc@l=\FCsc@l
219 \else
```

```
220 \PackageError{fcolumn}{Name clash for <dimen>}{\expandafter\csname
221 FCwd@\romannumeral\FCsc@l\endcsname is already defined and it may
222 not even be a <dimen>. If you're\MessageBreak sure it is a <dimen>,
223 you can press <enter> now and I'll proceed, but things\MessageBreak
224 will get overwritten.}%
225 \fi
226 \fi
227 \fi
228 \fi}
```
Once created, it is not necessary to initialise them here because that is done later in one go.

\sumline The command for the sumline has one optional argument: the separation between the rule and the total. By default this is 2 pt, but the user may specify \sumline[10pt] if that separation needs to be 10 pt. The assignment needs to be global, because it is done in the first column of the tabular, but is valid for the whole line.

```
229 \newdimen\s@mlinesep
```
230 \def\sumline{\@ifnextchar[\s@mline{\s@mline[2pt]}}

```
231 \def\s@mline[#1]{\global\s@mlinesep=#1 \s@ml@ne}
```
In the introduction it was stated that \sumline has two options, but in reality that second option is the option to  $\setminus \$  that is issued by  $\setminus$  s@ml@ne.

\prr@sult The macro \prr@sult actually puts the information together. It starts like \leeg. 232 \def\prr@sult{\$\egroup \let\e@fi=\relax \let\FCform@t=\FCform@tt

> Then the information for the last line is computed. It is not sufficient to calculate the width of the result (in points) to use that as the width of the rule separating the individual entries and the result. It may be that the sum is larger (in points) than any of the entries, e.g., when the result of  $6+6$  (using specifier 3,2) is typeset. The width of the rule should be equal to the width of  $\bmod{12}{,}00$ On the other hand the width of the rule when summing 24 and −24 should be that of  $\hbox{box}_{\bmod}$  (or  $\hbox{box}_{\bmod}$ , see above), not the width of the result \hbox{\$0{,}00\$}. Therefore the maximum of all entry widths, including the result, was calculated.

```
233 \setbox0=\hbox{$\geldm@cro{\sp@l}{\number\csname
234 FCtot@\romannumeral\FCsc@l\endcsname}$}%
235 \ifdim\wd0>\csname FCwd@\romannumeral\FCsc@l\endcsname
236 \global\csname FCwd@\romannumeral\FCsc@l\endcsname=\wd0
237 \fi
238 \vbox{\hrule width \csname FCwd@\romannumeral\FCsc@l\endcsname
239 \vskip\s@mlinesep
240 \hbox to \csname FCwd@\romannumeral\FCsc@l\endcsname{\hfil\unhbox0}}}
```
### 3.5 Other checks

\leeg This macro is used to overrule the default behaviour of the pair \b@fi and \e@fi. It starts with ending the groups in the same way that \e@fi would normally do. Then the effect of  $\eeq$ fi (that is still in the preamble) is annihilated by  $\letq$ iting it to be \relax. This \let is only local to the current column. Then the argument to \leeg is treated in a similar way as \e@fi would do with a typeset number.

Since the user may from time to time also need a column entry other than a number in the table, e.g., \leeg{p.m.}, this definition is without at-sign. By defining \leeg in this way, instead of \multicolumn1r{} (which contains \omit), the default spacing in the column is retained. It has its normal effect on the column width, but doesn't alter the width of the sumrule.

```
241 \def\leeg#1{$\egroup \let\e@fi=\relax #1}
```
Note that anything may be given as argument to \leeg, so in principle it can also be used to cheat: \leeg{0,03} will insert 0,03 in the table but it doesn't increase the totals of that column by 3 (assuming 3,2 coding for the separations). But you won't cheat, won't you? It may affect the width, so be careful: don't insert the unabridged version of Romeo and Juliet [\[9\]](#page-23-8) here.

\res@tsumline Since all changes to the totals and widths of the columns are global, they have to be reset actively at the start of a tabular or array. That is an action by itself, but it may occur more often, on request of the user, therefore a special macro is defined. A side effect of this macro is that \FCsc@l is reset to 0. This is an advantage: it should be zero at the beginning of a line in the table (for other lines this is done by the  $\setminus \setminus$ .

```
242 \def\res@tsumline{\FCsc@l=\FCtc@l\loop\ifnum\FCsc@l>0
```
- 243 \global\csname FCtot@\romannumeral\FCsc@l\endcsname=0
- 244 \global\csname FCwd@\romannumeral\FCsc@l\endcsname=\z@
- 245 \advance\FCsc@l by \m@ne\repeat}
- \resetsumline To reset a sumline within a table, it should be done within a \noalign.

246 \def\resetsumline{\noalign{\res@tsumline}}

\aut@check If the number of F-columns is even, it is assumed that they are part of two sets of columns of which each column of the first set should balance the appropriate column of the second set. If on the other hand the number of columns is odd, then at least one column has nothing to balance against and no checking occurs. It is correct to check for oddness of \FCsc@l since this \aut@check is only performed in the last column of the tabular: the value of \FCsc@l now equals the number of columns used in the current tabular (and may differ from \FCtc@l).

> The output is only to screen and the transcript file; it doesn't change the appearance of your document, so in case the assumption is wrong you can safely ignore the result and go on. The  $\langle count \rangle$  0 and 1 are used here and this can be done because any content of those  $\langle count \rangle$  from previous calculations has become irrelevant at this moment.

> If the list \FC@chklist is empty, the list for the automatic check is generated (which will remain empty if \FCsc@l is odd).

```
247 \def\FC@chklist{}
248 \def\aut@check{\ifx\@empty\FC@chklist\relax
249 \ifodd\FCsc@l\else
250 \count0=\@ne \count1=\FCsc@l
251 \divide\count1 by \tw@
252 \loop\ifnum\count1<\FCsc@l
253 \advance\count1 by \@ne
254 \xdef\FC@chklist{\FC@chklist\number\count0,\number\count1;}%
255 \advance\count0 by\@ne
256 \repeat
257 \fi
258 \fi
Then this list is peeled off and processed.
```
259 \loop

```
260 \ifx\FC@chklist\@empty\let\FCs@gn=\@ne\else\let\FCs@gn=\m@ne\fi
```

```
261 \ifx\FCs@gn\m@ne
262 \expandafter\fre@t\FC@chklist\end
263 \ifnum\csname FCtot@\romannumeral\count0\endcsname=
264 \csname FCtot@\romannumeral\count1\endcsname\else
265 \PackageWarning{fcolumn}{F-columns \number\count0 \space
266 and \number\count1 \space do not balance near or}%
267 \fi
268 \repeat}
```
When **\aut@check** is finished, **\FC@chklist** is empty again, i.e., well prepared for the next time it is used. This also means that the default behaviour kicks in again: if that's not what you want, you should specify the appropriate \checkfcolumns lines again.

\fre@t This function eats the first two numbers off \FC@chklist.

269 \def\fre@t#1,#2;#3\end{\count0=#1 \count1=#2 \xdef\FC@chklist{#3}}

\checkfcolumns But the assumptions for \aut@check may be wrong, therefore manual control on this checking is also made possible here. The macro \checkfcolumns provides a way to the user to check that the appropriate columns are balanced (as it should in a balance). Arguments #1 and #2 are the F-column numbers to compare. It is the responsibility of the user to provide the correct numbers here, otherwise bogus output is generated. If this manual check is inserted, the automatic check will not be performed.

270 \def\checkfcolumns#1#2{\noalign{\xdef\FC@chklist{\FC@chklist #1,#2;}}}

### 3.6 Support for package longtable

Package longtable is used for tables that may span multiple pages. fcolumn and longtable work together as long as longtable is loaded first, so that fcolumn can adapt one definition of longtable. If longtable is not loaded, that definition is just that: a definition. If longtable is loaded before fcolumn, it is a redefinition, and it should be. For that reason the user is warned (not loading longtable is not an error if you don't use it) if fcolumn is loaded without prior loading of longtable.

```
271 \ifx\longtable\@undefined
```

```
272 \PackageWarningNoLine{fcolumn}{fcolumn is loaded without longtable. That's
```

```
273 OK, but\MessageBreak if you want to load longtable as well, make sure
```

```
274 \MessageBreak it is done before loading fcolumn}
```
 $275$  \fi

\LT@array And here is the only definition of longtable that needs to be adapted a bit, to make fcolumn work with that package.

```
276 \def\LT@array[#1]#2{%
```

```
277 \refstepcounter{table}\stepcounter{LT@tables}%
```
- 278 \if l#1 \LTleft\z@\LTright\fill
- 279 \else\if r#1 \LTleft\fill\LTright\z@
- 280 \else\if c#1 \LTleft\fill\LTright\fill

```
281 \fi\fi\fi
282 \let\LT@mcol\multicolumn\let\LT@@tabarray\@tabarray\let\LT@@hl\hline
283 \def\@tabarray{\let\hline\LT@@hl \LT@@tabarray}%
284 \let\\\LT@tabularcr\let\tabularnewline\\%
285 \def\newpage{\noalign{\break}}%
286 \def\pagebreak{\noalign{\ifnum'}=0\fi\@testopt{\LT@no@pgbk-}4}%
287 \def\nopagebreak{\noalign{\ifnum'}=0\fi\@testopt\LT@no@pgbk4}%
288 \let\hline\LT@hline\let\kill\LT@kill\let\caption\LT@caption
289 \@tempdima\ht\strutbox\let\@endpbox\LT@endpbox
290 \ifx\extrarowheight\@undefined
291 \let\@acol\@tabacol\let\@classz\@tabclassz\let\@classiv\@tabclassiv
292 \def\@startpbox{\vtop\LT@startpbox}\let\@@startpbox
293 \@startpbox\let\@@endpbox\@endpbox\let\LT@LL@FM@cr\@tabularcr
294 \else
295 \advance\@tempdima\extrarowheight \col@sep\tabcolsep
296 \let\@startpbox\LT@startpbox\let\LT@LL@FM@cr\@arraycr
297 \fi
298 \setbox\@arstrutbox\hbox{\vrule\@height\arraystretch\@tempdima
299 \@depth\arraystretch\dp\strutbox\@width\z@}%
300 \let\@sharp##\let\protect\relax
301 \begingroup
302 \@mkpream{#2}%
303 \xdef\LT@bchunk{%
304 \global\advance\c@LT@chunks\@ne\global\LT@rows\z@
305 \setbox\z@\vbox\bgroup\LT@setprevdepth\tabskip\LTleft
306 \noexpand\halign to\hsize\bgroup\tabskip\z@\@arstrut
307 \@preamble\tabskip\LTright\cr}%
308 \endgroup
```
Until this line it was just the code for  $\L{IT@array}$  from package longtable. The five lines of the next chunk are new to \LT@array. Their purpose is the same as in \@array above.

```
309 \begingroup
```

```
310 \@mksumline{#2}%
```

```
311 \endgroup
```

```
312 \res@tsumline
```

```
313 \everycr{\noalign{\global\FCsc@l=0 }}%
```
From here on \LT@array is picked up again.

```
314 \expandafter\LT@nofcols\LT@bchunk&\LT@nofcols
```

```
315 \LT@make@row\m@th\let\par\@empty
```

```
316 \lineskip\z@\baselineskip\z@\LT@bchunk}
```
That's it!

## Acknowledgement

Thanks to Karl Berry for valuable comments regarding the consistency of the installation procedure of this version. Frank Mittelbach gave various useful suggestions for improving the input parsing as well as hints to make the package more

LATEX-like. He also challenged me to make fcolumn compatible with longtable. Christian Hoff's request on column formatting triggered many happy hours of coding.

## References

- <span id="page-23-0"></span>[1] Frank Mittelbach and David Carlisle. A new implementation of LATEX's tabular and array environment.
- <span id="page-23-1"></span>[2] Simon Fear. Publication quality tables in L<sup>AT</sup>FX.
- <span id="page-23-2"></span>[3] David Carlisle. The dcolumn package.
- <span id="page-23-3"></span>[4] David Carlisle. The longtable package.
- <span id="page-23-4"></span>[5] According to the IMF <www.imf.org>.
- <span id="page-23-5"></span>[6] Donald Knuth, Computers & Typesetting/B, TEX: the program.
- <span id="page-23-6"></span>[7] Donald Knuth, Computers & Typesetting/A, The TEXbook.
- <span id="page-23-7"></span>[8] Donald Knuth, The Art of Computers Programming, volume 1.
- <span id="page-23-8"></span>[9] William Shakespeare, Romeo and Juliet, a tragedy (1597).

# Change History

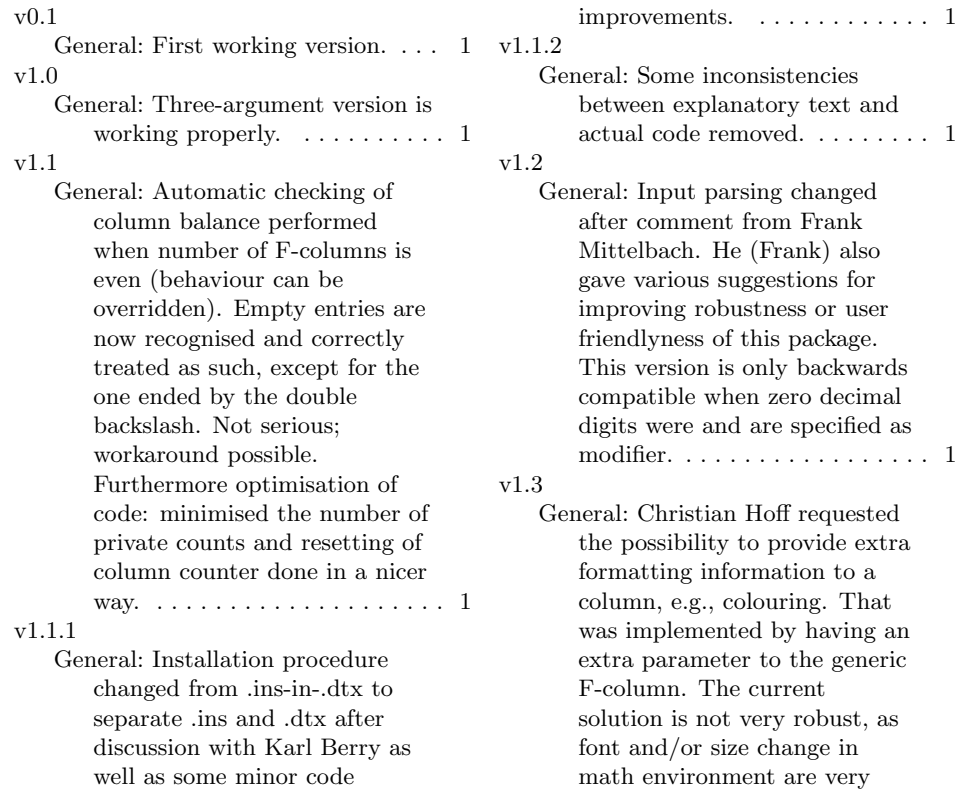

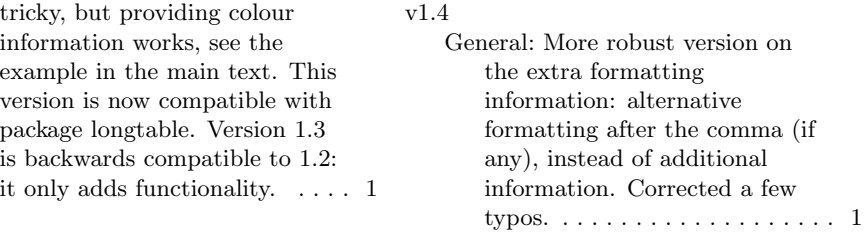

# Index

Numbers written in italic refer to the page where the corresponding entry is described; numbers underlined refer to the code line of the definition; numbers in roman refer to the code lines where the entry is used.

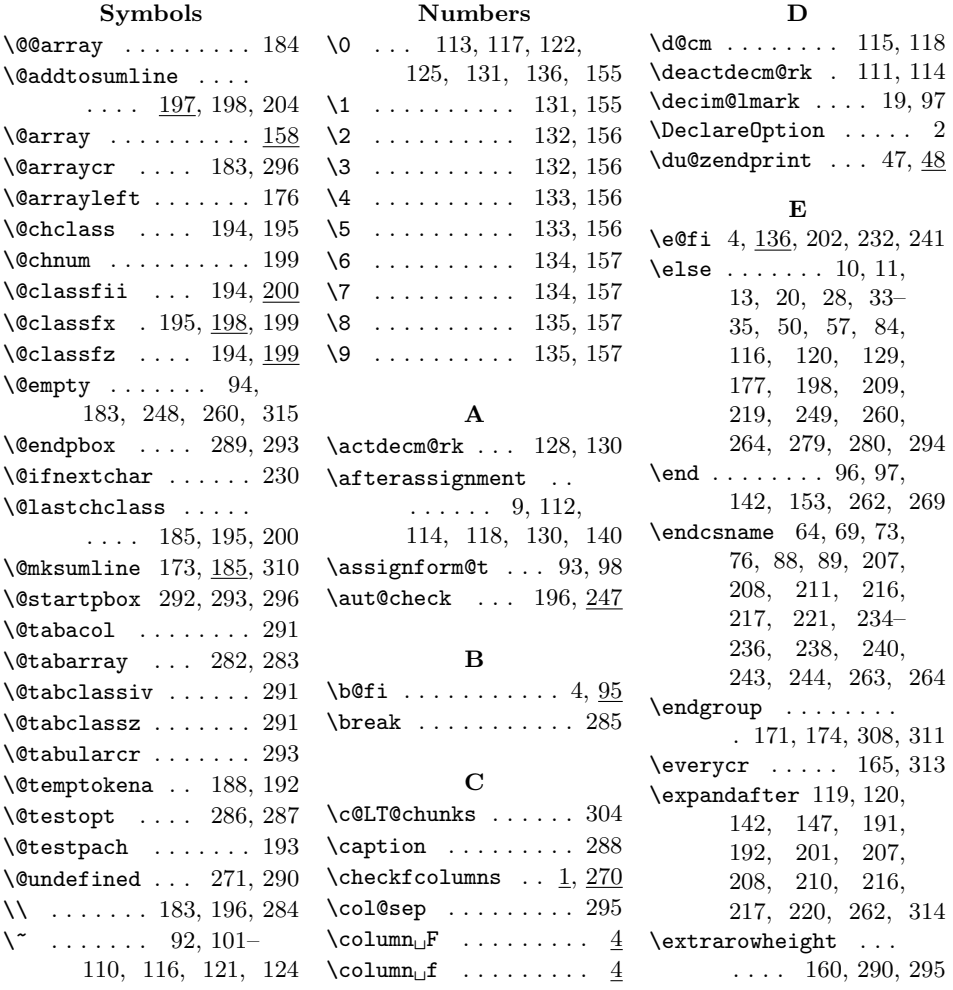

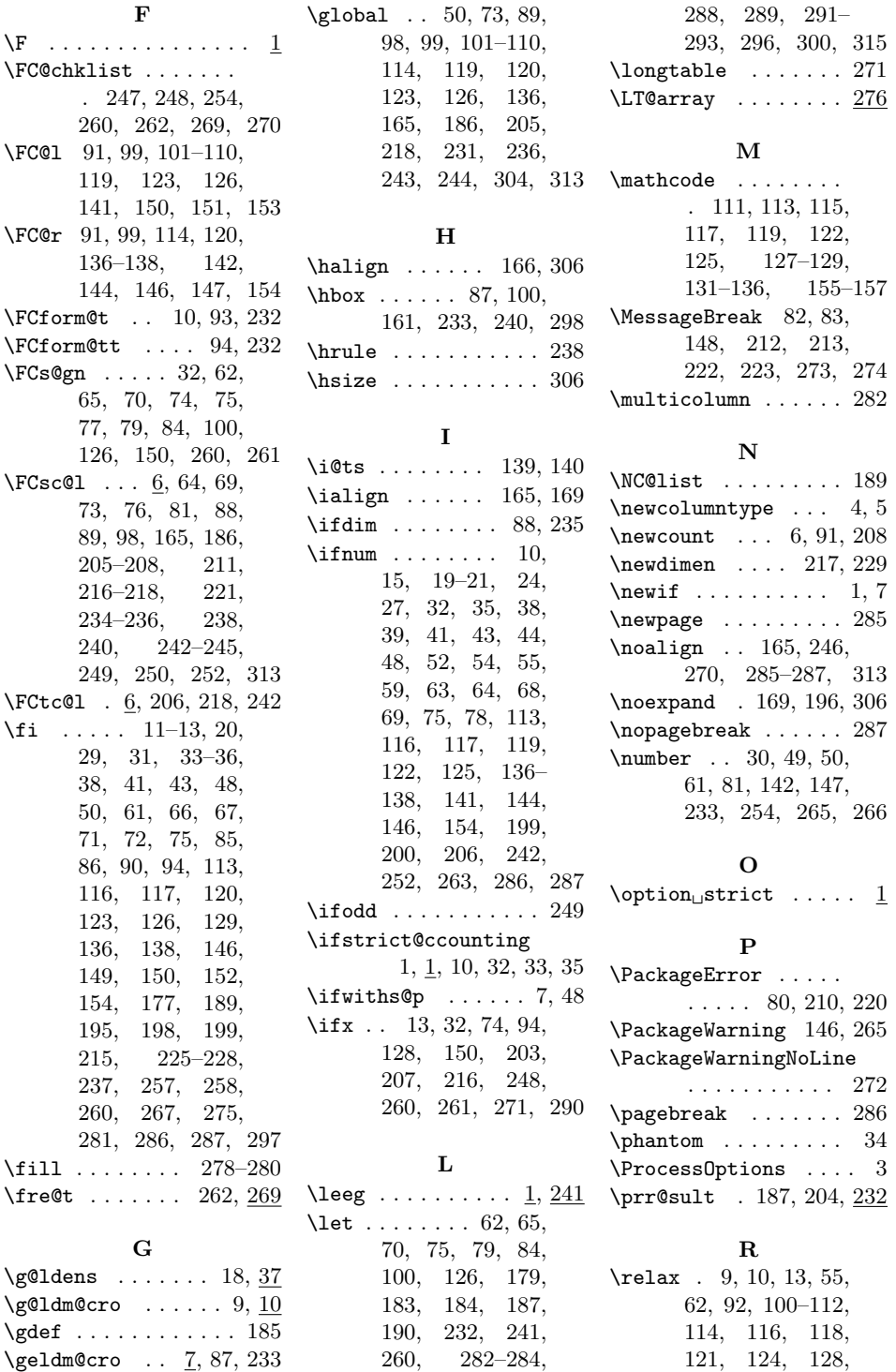

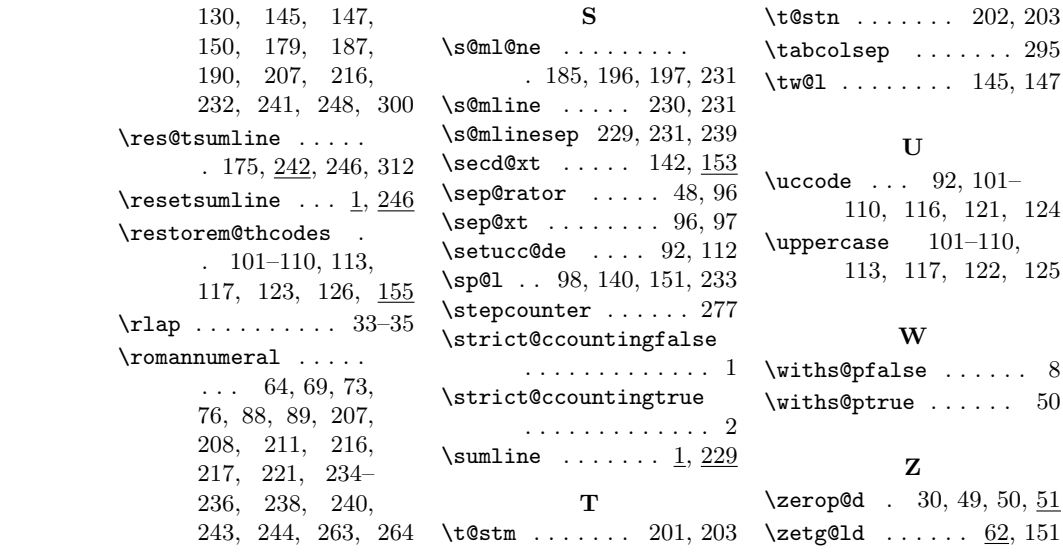